#### Interactive Tutorials in Oxygen

#### Sorin Carbunaru, Syncro Soft sorin\_carbunaru@oxygenxml.com

An Oxygen XML webinar

© 2023 Syncro Soft SRL. All rights reserved.

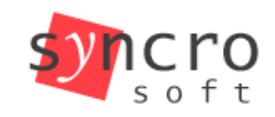

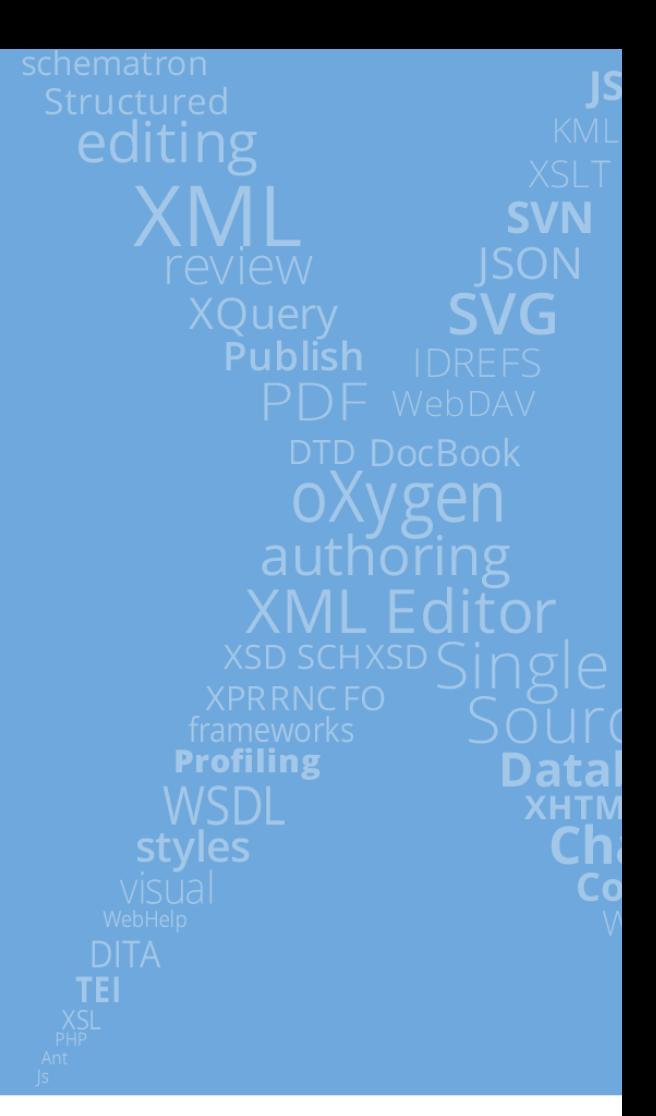

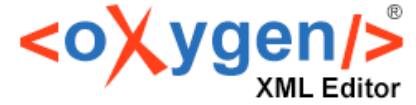

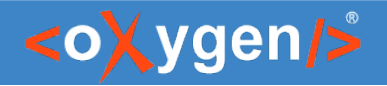

#### Agenda

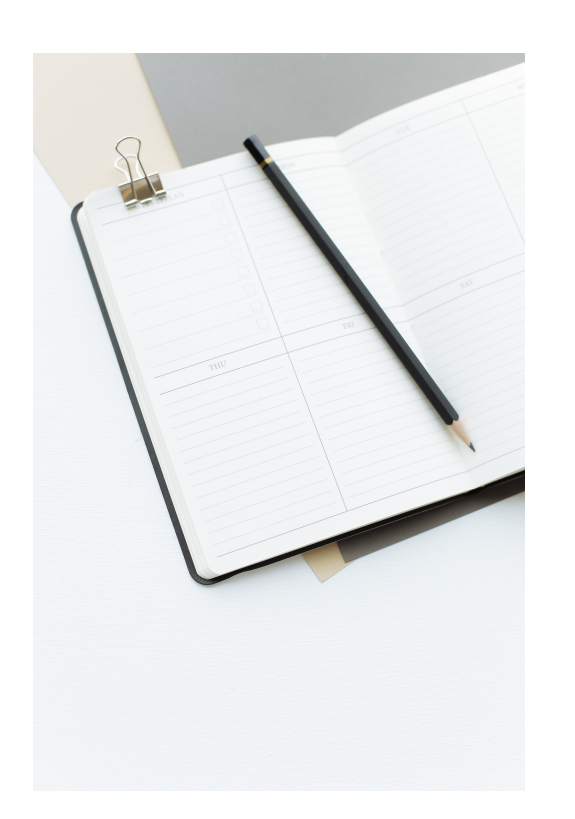

- Tutorials: types, benefits, best practices.
- **Live Tutorials Add-on** demo.
- Use case: Onboarding project.

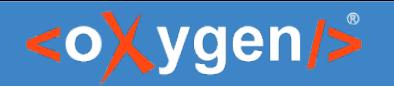

## Tutorials - finding out "how to"

- There is nothing like reading a good book.
- On the flip side, there is nothing like having to read through bad docs. And sometimes even through good docs.
- **Sometimes** we just want to find out **how to**  get some things done, without spending hours with research.
- What we need then is a **tutorial.**

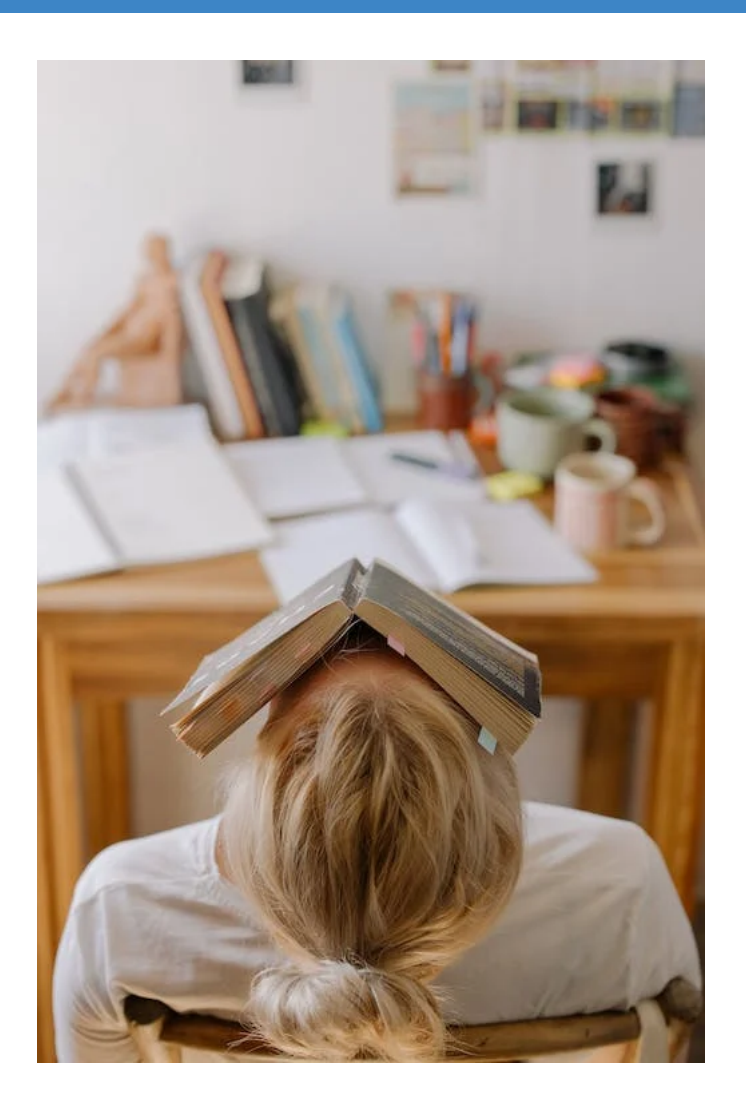

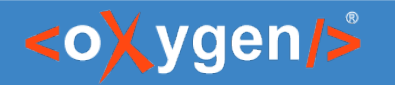

### Tutorials - we all ❤ them

● From "*How to change a car headlight bulb?*" to "*How to develop an artificial neural network?*", most of us (if not all of us) have followed some kind of tutorials.

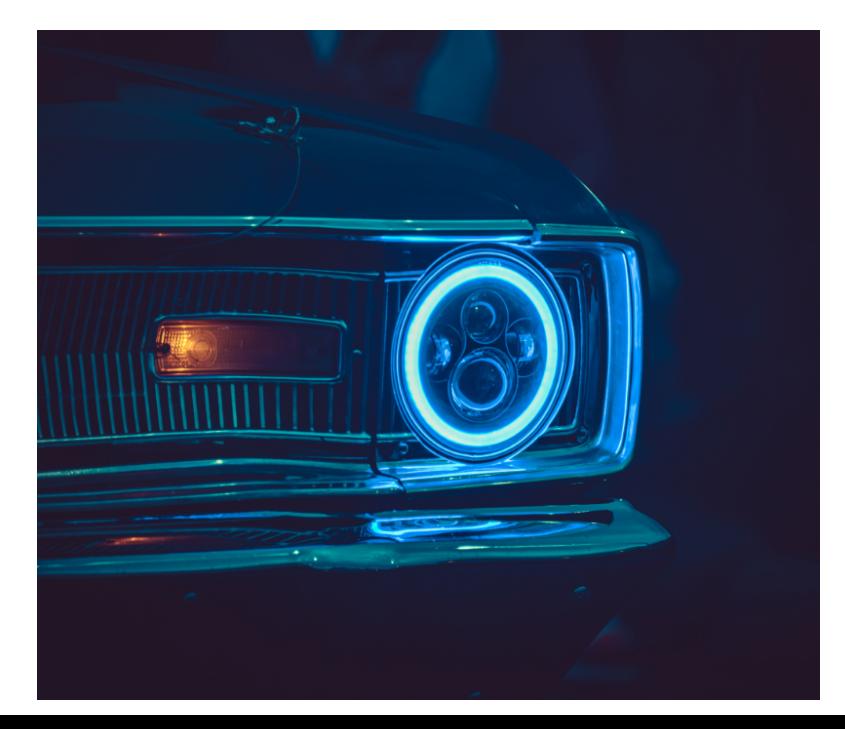

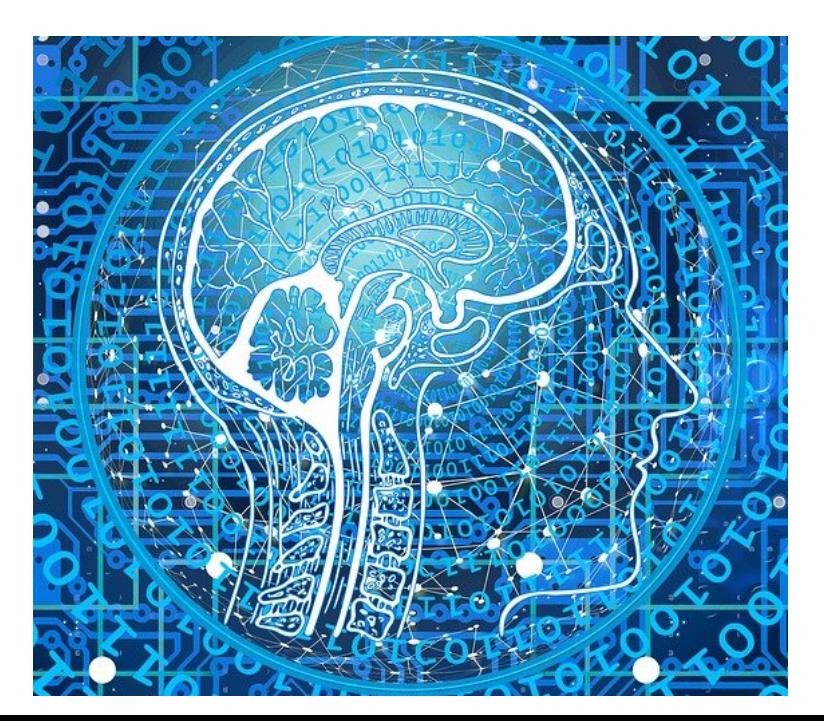

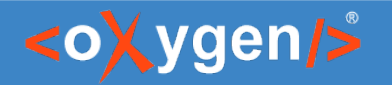

## Tutorial types

- Common types of tutorials:
	- ➢ Podcasts (audio-only)
	- ➢ Articles (text and images)
	- ➢ Videos
	- ➢ Classroom-style tutorials
	- ➢ Webinars
	- ➢ **Interactive tutorials**

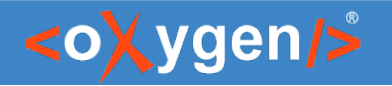

#### Interactive tutorials - benefits

- 1. Hands-on learning learn as you do. This can also lead to:
	- a) Improved motivation
	- b) Enhanced retention
- 2. No context switching
- 3. Increased engagement especially if they include elements of gamification, such as rewards and challenges.
- 4. Immediate feedback
- 5. Real-time progress tracking
- 6. Convenience & flexibility
- 7. Possible cost reductions

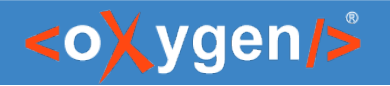

#### Interactive tutorials - best practices

- 1. Write clear and concise instructions.
- 2. Break complex tasks into smaller steps.
- 3. Build on already aquired experience.
- 4. Use real life examples.
- 5. Provide helpful hints and additional resources for when the learners need them.
- 6. Continually improve and update.

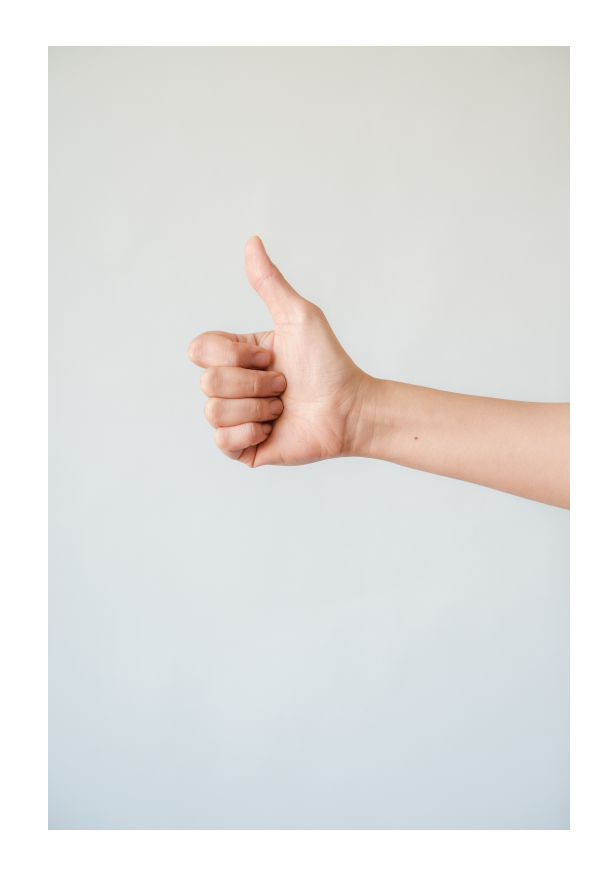

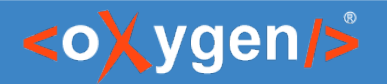

#### Demo time

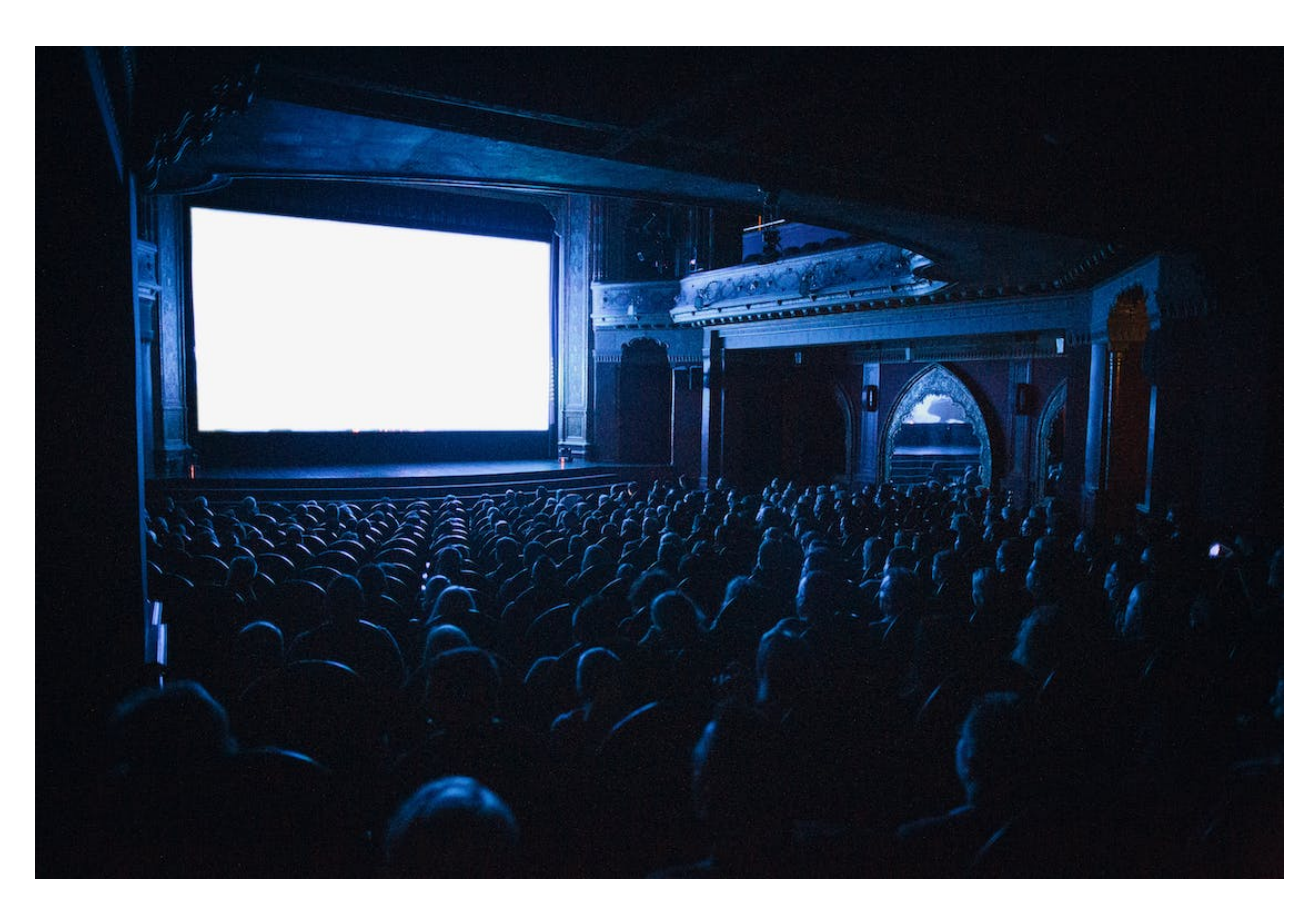

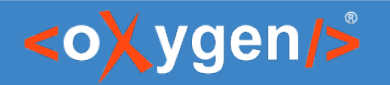

#### Resources

- Live Tutorials Add-on docs: <https://www.oxygenxml.com/doc/ug-editor/topics/live-tutorials-addon.html>
- Creating a New Project in Oxygen: [https://www.oxygenxml.com/doc/versions/25.1/ug-editor/topics/create-new](https://www.oxygenxml.com/doc/versions/25.1/ug-editor/topics/create-new-project-2.html)[project-2.html](https://www.oxygenxml.com/doc/versions/25.1/ug-editor/topics/create-new-project-2.html)

# THANK YOU! Any questions?

## Sorin Carbunaru sorin\_carbunaru@oxygenxml.com

© 2023 Syncro Soft SRL. All rights reserved.